Pham 162015

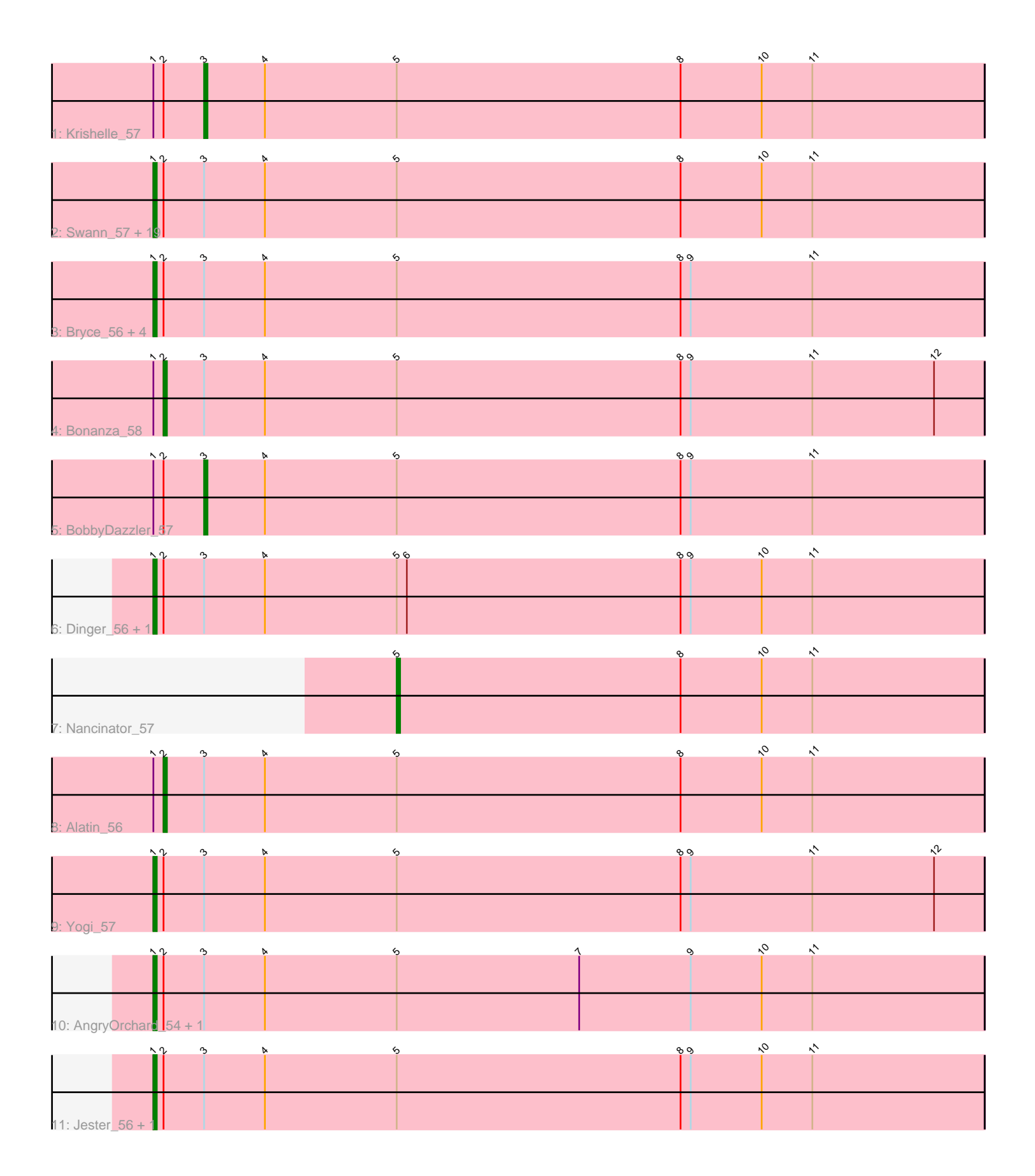

Note: Tracks are now grouped by subcluster and scaled. Switching in subcluster is indicated by changes in track color. Track scale is now set by default to display the region 30 bp upstream of start 1 to 30 bp downstream of the last possible start. If this default region is judged to be packed too tightly with annotated starts, the track will be further scaled to only show that region of the ORF with annotated starts. This action will be indicated by adding "Zoomed" to the title. For starts, yellow indicates the location of called starts comprised solely of Glimmer/GeneMark auto-annotations, green indicates the location of called starts with at least 1 manual gene annotation.

# Pham 162015 Report

This analysis was run 04/28/24 on database version 559.

Pham number 162015 has 37 members, 1 are drafts.

Phages represented in each track:

- Track 1 : Krishelle 57
- Track 2 : Swann\_57, Bradshaw\_57, Phrankenstein\_57, RER2\_50, RexFury\_56, Lillie\_57, Naiad\_56, Rhodalysa\_57, Espica\_58, Natosaleda\_56, Belenaria\_58, Erik\_57, Shuman\_58, Gollum\_57, TWAMP\_57, CosmicSans\_57, UhSalsa\_57, StCroix\_56, Rasputin\_57, AppleCloud\_54
- Track 3 : Bryce\_56, PhailMary\_56, Hiro\_57, Alpacados\_56, Yoncess\_56
- Track 4 : Bonanza\_58
- Track 5 : BobbyDazzler 57
- Track 6 : Dinger\_56, Partridge\_56
- Track 7 : Nancinator 57
- Track 8 : Alatin 56
- Track 9 : Yogi 57
- Track 10 : AngryOrchard\_54, Takoda\_57
- Track 11 : Jester\_56, Harlequin\_56

# **Summary of Final Annotations (See graph section above for start numbers):**

The start number called the most often in the published annotations is 1, it was called in 31 of the 36 non-draft genes in the pham.

Genes that call this "Most Annotated" start:

• Alpacados\_56, AngryOrchard\_54, AppleCloud\_54, Belenaria\_58, Bradshaw\_57, Bryce\_56, CosmicSans\_57, Dinger\_56, Erik\_57, Espica\_58, Gollum\_57, Harlequin\_56, Hiro\_57, Jester\_56, Lillie\_57, Naiad\_56, Natosaleda\_56, Partridge\_56, PhailMary\_56, Phrankenstein\_57, RER2\_50, Rasputin\_57, RexFury\_56, Rhodalysa\_57, Shuman\_58, StCroix\_56, Swann\_57, TWAMP\_57, Takoda\_57, UhSalsa\_57, Yogi\_57, Yoncess\_56,

Genes that have the "Most Annotated" start but do not call it: • Alatin\_56, BobbyDazzler\_57, Bonanza\_58, Krishelle\_57,

Genes that do not have the "Most Annotated" start: • Nancinator\_57,

# **Summary by start number:**

Start 1:

- Found in 36 of 37 ( 97.3% ) of genes in pham
- Manual Annotations of this start: 31 of 36
- Called 88.9% of time when present

• Phage (with cluster) where this start called: Alpacados 56 (CA), AngryOrchard 54 (CA), AppleCloud\_54 (CA), Belenaria\_58 (CA), Bradshaw\_57 (CA), Bryce\_56 (CA), CosmicSans\_57 (CA), Dinger\_56 (CA), Erik\_57 (CA), Espica\_58 (CA), Gollum\_57 (CA), Harlequin\_56 (CA), Hiro\_57 (CA), Jester\_56 (CA), Lillie\_57 (CA), Naiad\_56 (CA), Natosaleda\_56 (CA), Partridge\_56 (CA), PhailMary\_56 (CA), Phrankenstein\_57 (CA), RER2\_50 (CA), Rasputin\_57 (CA), RexFury\_56 (CA), Rhodalysa\_57 (CA), Shuman\_58 (CA), StCroix\_56 (CA), Swann\_57 (CA), TWAMP\_57 (CA), Takoda\_57 (CA), UhSalsa\_57 (CA), Yogi\_57 (CA), Yoncess\_56 (CA),

#### Start 2:

- Found in 36 of 37 ( 97.3% ) of genes in pham
- Manual Annotations of this start: 2 of 36
- Called 5.6% of time when present
- Phage (with cluster) where this start called: Alatin 56 (CA), Bonanza 58 (CA),

#### Start 3:

- Found in 36 of 37 ( 97.3% ) of genes in pham
- Manual Annotations of this start: 2 of 36
- Called 5.6% of time when present
- Phage (with cluster) where this start called: BobbyDazzler 57 (CA), Krishelle 57 (CA),

## Start 5:

- Found in 37 of 37 ( 100.0% ) of genes in pham
- Manual Annotations of this start: 1 of 36
- Called 2.7% of time when present
- Phage (with cluster) where this start called: Nancinator 57 (CA),

## **Summary by clusters:**

There is one cluster represented in this pham: CA

Info for manual annotations of cluster CA:

- •Start number 1 was manually annotated 31 times for cluster CA.
- •Start number 2 was manually annotated 2 times for cluster CA.
- •Start number 3 was manually annotated 2 times for cluster CA.

•Start number 5 was manually annotated 1 time for cluster CA.

## **Gene Information:**

Gene: Alatin\_56 Start: 39664, Stop: 39422, Start Num: 2 Candidate Starts for Alatin\_56: (Start: 1 @39667 has 31 MA's), (Start: 2 @39664 has 2 MA's), (Start: 3 @39652 has 2 MA's), (4, 39634), (Start: 5 @39595 has 1 MA's), (8, 39511), (10, 39487), (11, 39472),

Gene: Alpacados\_56 Start: 39560, Stop: 39315, Start Num: 1 Candidate Starts for Alpacados\_56: (Start: 1 @39560 has 31 MA's), (Start: 2 @39557 has 2 MA's), (Start: 3 @39545 has 2 MA's), (4, 39527), (Start: 5 @39488 has 1 MA's), (8, 39404), (9, 39401), (11, 39365), Gene: AngryOrchard\_54 Start: 39720, Stop: 39475, Start Num: 1 Candidate Starts for AngryOrchard\_54: (Start: 1 @39720 has 31 MA's), (Start: 2 @39717 has 2 MA's), (Start: 3 @39705 has 2 MA's), (4, 39687), (Start: 5 @39648 has 1 MA's), (7, 39594), (9, 39561), (10, 39540), (11, 39525), Gene: AppleCloud\_54 Start: 39382, Stop: 39137, Start Num: 1 Candidate Starts for AppleCloud\_54: (Start: 1 @39382 has 31 MA's), (Start: 2 @39379 has 2 MA's), (Start: 3 @39367 has 2 MA's), (4, 39349), (Start: 5 @39310 has 1 MA's), (8, 39226), (10, 39202), (11, 39187), Gene: Belenaria\_58 Start: 39530, Stop: 39285, Start Num: 1 Candidate Starts for Belenaria\_58: (Start: 1 @39530 has 31 MA's), (Start: 2 @39527 has 2 MA's), (Start: 3 @39515 has 2 MA's), (4, 39497), (Start: 5 @39458 has 1 MA's), (8, 39374), (10, 39350), (11, 39335), Gene: BobbyDazzler\_57 Start: 39622, Stop: 39392, Start Num: 3 Candidate Starts for BobbyDazzler\_57: (Start: 1 @39637 has 31 MA's), (Start: 2 @39634 has 2 MA's), (Start: 3 @39622 has 2 MA's), (4, 39604), (Start: 5 @39565 has 1 MA's), (8, 39481), (9, 39478), (11, 39442), Gene: Bonanza\_58 Start: 39939, Stop: 39697, Start Num: 2 Candidate Starts for Bonanza\_58: (Start: 1 @39942 has 31 MA's), (Start: 2 @39939 has 2 MA's), (Start: 3 @39927 has 2 MA's), (4, 39909), (Start: 5 @39870 has 1 MA's), (8, 39786), (9, 39783), (11, 39747), (12, 39711), Gene: Bradshaw\_57 Start: 39600, Stop: 39355, Start Num: 1 Candidate Starts for Bradshaw\_57: (Start: 1 @39600 has 31 MA's), (Start: 2 @39597 has 2 MA's), (Start: 3 @39585 has 2 MA's), (4, 39567), (Start: 5 @39528 has 1 MA's), (8, 39444), (10, 39420), (11, 39405), Gene: Bryce\_56 Start: 39345, Stop: 39100, Start Num: 1 Candidate Starts for Bryce\_56: (Start: 1 @39345 has 31 MA's), (Start: 2 @39342 has 2 MA's), (Start: 3 @39330 has 2 MA's), (4, 39312), (Start: 5 @39273 has 1 MA's), (8, 39189), (9, 39186), (11, 39150), Gene: CosmicSans\_57 Start: 39591, Stop: 39346, Start Num: 1 Candidate Starts for CosmicSans\_57: (Start: 1 @39591 has 31 MA's), (Start: 2 @39588 has 2 MA's), (Start: 3 @39576 has 2 MA's), (4, 39558), (Start: 5 @39519 has 1 MA's), (8, 39435), (10, 39411), (11, 39396), Gene: Dinger\_56 Start: 39733, Stop: 39488, Start Num: 1 Candidate Starts for Dinger\_56: (Start: 1 @39733 has 31 MA's), (Start: 2 @39730 has 2 MA's), (Start: 3 @39718 has 2 MA's), (4, 39700), (Start: 5 @39661 has 1 MA's), (6, 39658), (8, 39577), (9, 39574), (10, 39553), (11, 39538),

Gene: Erik\_57 Start: 39523, Stop: 39278, Start Num: 1 Candidate Starts for Erik\_57:

(Start: 1 @39523 has 31 MA's), (Start: 2 @39520 has 2 MA's), (Start: 3 @39508 has 2 MA's), (4, 39490), (Start: 5 @39451 has 1 MA's), (8, 39367), (10, 39343), (11, 39328), Gene: Espica\_58 Start: 39530, Stop: 39285, Start Num: 1 Candidate Starts for Espica\_58: (Start: 1 @39530 has 31 MA's), (Start: 2 @39527 has 2 MA's), (Start: 3 @39515 has 2 MA's), (4, 39497), (Start: 5 @39458 has 1 MA's), (8, 39374), (10, 39350), (11, 39335), Gene: Gollum\_57 Start: 39586, Stop: 39341, Start Num: 1 Candidate Starts for Gollum\_57: (Start: 1 @39586 has 31 MA's), (Start: 2 @39583 has 2 MA's), (Start: 3 @39571 has 2 MA's), (4, 39553), (Start: 5 @39514 has 1 MA's), (8, 39430), (10, 39406), (11, 39391), Gene: Harlequin\_56 Start: 39375, Stop: 39130, Start Num: 1 Candidate Starts for Harlequin\_56: (Start: 1 @39375 has 31 MA's), (Start: 2 @39372 has 2 MA's), (Start: 3 @39360 has 2 MA's), (4, 39342), (Start: 5 @39303 has 1 MA's), (8, 39219), (9, 39216), (10, 39195), (11, 39180), Gene: Hiro\_57 Start: 39851, Stop: 39606, Start Num: 1 Candidate Starts for Hiro\_57: (Start: 1 @39851 has 31 MA's), (Start: 2 @39848 has 2 MA's), (Start: 3 @39836 has 2 MA's), (4, 39818), (Start: 5 @39779 has 1 MA's), (8, 39695), (9, 39692), (11, 39656), Gene: Jester\_56 Start: 39306, Stop: 39061, Start Num: 1 Candidate Starts for Jester\_56: (Start: 1 @39306 has 31 MA's), (Start: 2 @39303 has 2 MA's), (Start: 3 @39291 has 2 MA's), (4, 39273), (Start: 5 @39234 has 1 MA's), (8, 39150), (9, 39147), (10, 39126), (11, 39111), Gene: Krishelle\_57 Start: 39945, Stop: 39715, Start Num: 3 Candidate Starts for Krishelle\_57: (Start: 1 @39960 has 31 MA's), (Start: 2 @39957 has 2 MA's), (Start: 3 @39945 has 2 MA's), (4, 39927), (Start: 5 @39888 has 1 MA's), (8, 39804), (10, 39780), (11, 39765), Gene: Lillie\_57 Start: 39591, Stop: 39346, Start Num: 1 Candidate Starts for Lillie\_57: (Start: 1 @39591 has 31 MA's), (Start: 2 @39588 has 2 MA's), (Start: 3 @39576 has 2 MA's), (4, 39558), (Start: 5 @39519 has 1 MA's), (8, 39435), (10, 39411), (11, 39396), Gene: Naiad\_56 Start: 39613, Stop: 39368, Start Num: 1 Candidate Starts for Naiad\_56: (Start: 1 @39613 has 31 MA's), (Start: 2 @39610 has 2 MA's), (Start: 3 @39598 has 2 MA's), (4, 39580), (Start: 5 @39541 has 1 MA's), (8, 39457), (10, 39433), (11, 39418), Gene: Nancinator\_57 Start: 39458, Stop: 39285, Start Num: 5 Candidate Starts for Nancinator\_57: (Start: 5 @39458 has 1 MA's), (8, 39374), (10, 39350), (11, 39335), Gene: Natosaleda\_56 Start: 39529, Stop: 39284, Start Num: 1 Candidate Starts for Natosaleda\_56: (Start: 1 @39529 has 31 MA's), (Start: 2 @39526 has 2 MA's), (Start: 3 @39514 has 2 MA's), (4, 39496), (Start: 5 @39457 has 1 MA's), (8, 39373), (10, 39349), (11, 39334), Gene: Partridge\_56 Start: 39890, Stop: 39645, Start Num: 1

Candidate Starts for Partridge\_56:

(Start: 1 @39890 has 31 MA's), (Start: 2 @39887 has 2 MA's), (Start: 3 @39875 has 2 MA's), (4, 39857), (Start: 5 @39818 has 1 MA's), (6, 39815), (8, 39734), (9, 39731), (10, 39710), (11, 39695),

Gene: PhailMary\_56 Start: 39913, Stop: 39668, Start Num: 1 Candidate Starts for PhailMary\_56: (Start: 1 @39913 has 31 MA's), (Start: 2 @39910 has 2 MA's), (Start: 3 @39898 has 2 MA's), (4, 39880), (Start: 5 @39841 has 1 MA's), (8, 39757), (9, 39754), (11, 39718),

Gene: Phrankenstein\_57 Start: 39537, Stop: 39292, Start Num: 1 Candidate Starts for Phrankenstein\_57: (Start: 1 @39537 has 31 MA's), (Start: 2 @39534 has 2 MA's), (Start: 3 @39522 has 2 MA's), (4, 39504), (Start: 5 @39465 has 1 MA's), (8, 39381), (10, 39357), (11, 39342),

Gene: RER2\_50 Start: 36463, Stop: 36218, Start Num: 1 Candidate Starts for RER2\_50: (Start: 1 @36463 has 31 MA's), (Start: 2 @36460 has 2 MA's), (Start: 3 @36448 has 2 MA's), (4, 36430), (Start: 5 @36391 has 1 MA's), (8, 36307), (10, 36283), (11, 36268),

Gene: Rasputin\_57 Start: 39561, Stop: 39316, Start Num: 1 Candidate Starts for Rasputin\_57: (Start: 1 @39561 has 31 MA's), (Start: 2 @39558 has 2 MA's), (Start: 3 @39546 has 2 MA's), (4, 39528), (Start: 5 @39489 has 1 MA's), (8, 39405), (10, 39381), (11, 39366),

Gene: RexFury\_56 Start: 39619, Stop: 39374, Start Num: 1 Candidate Starts for RexFury\_56: (Start: 1 @39619 has 31 MA's), (Start: 2 @39616 has 2 MA's), (Start: 3 @39604 has 2 MA's), (4, 39586), (Start: 5 @39547 has 1 MA's), (8, 39463), (10, 39439), (11, 39424),

Gene: Rhodalysa\_57 Start: 39591, Stop: 39346, Start Num: 1 Candidate Starts for Rhodalysa\_57: (Start: 1 @39591 has 31 MA's), (Start: 2 @39588 has 2 MA's), (Start: 3 @39576 has 2 MA's), (4, 39558), (Start: 5 @39519 has 1 MA's), (8, 39435), (10, 39411), (11, 39396),

Gene: Shuman\_58 Start: 39542, Stop: 39297, Start Num: 1 Candidate Starts for Shuman\_58: (Start: 1 @39542 has 31 MA's), (Start: 2 @39539 has 2 MA's), (Start: 3 @39527 has 2 MA's), (4, 39509), (Start: 5 @39470 has 1 MA's), (8, 39386), (10, 39362), (11, 39347),

Gene: StCroix\_56 Start: 39613, Stop: 39368, Start Num: 1 Candidate Starts for StCroix\_56: (Start: 1 @39613 has 31 MA's), (Start: 2 @39610 has 2 MA's), (Start: 3 @39598 has 2 MA's), (4, 39580), (Start: 5 @39541 has 1 MA's), (8, 39457), (10, 39433), (11, 39418),

Gene: Swann\_57 Start: 39589, Stop: 39344, Start Num: 1 Candidate Starts for Swann\_57: (Start: 1 @39589 has 31 MA's), (Start: 2 @39586 has 2 MA's), (Start: 3 @39574 has 2 MA's), (4, 39556), (Start: 5 @39517 has 1 MA's), (8, 39433), (10, 39409), (11, 39394),

Gene: TWAMP\_57 Start: 39591, Stop: 39346, Start Num: 1 Candidate Starts for TWAMP\_57: (Start: 1 @39591 has 31 MA's), (Start: 2 @39588 has 2 MA's), (Start: 3 @39576 has 2 MA's), (4, 39558), (Start: 5 @39519 has 1 MA's), (8, 39435), (10, 39411), (11, 39396),

Gene: Takoda\_57 Start: 39774, Stop: 39529, Start Num: 1 Candidate Starts for Takoda\_57: (Start: 1 @39774 has 31 MA's), (Start: 2 @39771 has 2 MA's), (Start: 3 @39759 has 2 MA's), (4, 39741), (Start: 5 @39702 has 1 MA's), (7, 39648), (9, 39615), (10, 39594), (11, 39579),

Gene: UhSalsa\_57 Start: 39530, Stop: 39285, Start Num: 1 Candidate Starts for UhSalsa\_57: (Start: 1 @39530 has 31 MA's), (Start: 2 @39527 has 2 MA's), (Start: 3 @39515 has 2 MA's), (4, 39497), (Start: 5 @39458 has 1 MA's), (8, 39374), (10, 39350), (11, 39335),

Gene: Yogi\_57 Start: 39942, Stop: 39697, Start Num: 1 Candidate Starts for Yogi\_57: (Start: 1 @39942 has 31 MA's), (Start: 2 @39939 has 2 MA's), (Start: 3 @39927 has 2 MA's), (4, 39909), (Start: 5 @39870 has 1 MA's), (8, 39786), (9, 39783), (11, 39747), (12, 39711),

Gene: Yoncess\_56 Start: 39345, Stop: 39100, Start Num: 1 Candidate Starts for Yoncess\_56: (Start: 1 @39345 has 31 MA's), (Start: 2 @39342 has 2 MA's), (Start: 3 @39330 has 2 MA's), (4, 39312), (Start: 5 @39273 has 1 MA's), (8, 39189), (9, 39186), (11, 39150),